G- Logitech®

## HD Webcam C270

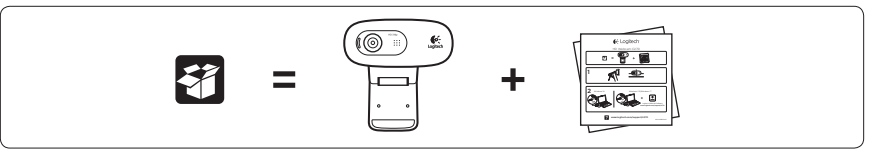

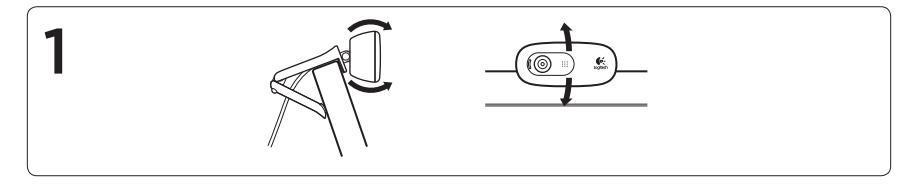

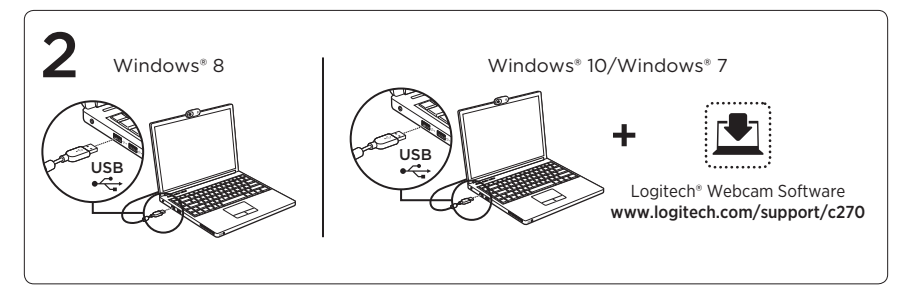

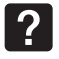